# **Adobe Photoshop 2020 Patch full version Download [32|64bit]**

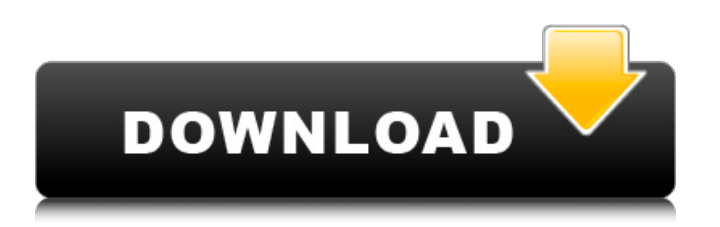

## **Adobe Photoshop 2020 Crack + Free Registration Code For Windows**

Making selections and using layers You can use the layers tool to create several different types of selections that you can manipulate at any time. For example, to add a new background to an image, you would create a selection of the background color and then copy it to a new layer (see Step 1 in Figure 5-14). When you want to add a new layer, you may not want to create a new layer. If so, click and drag the layer directly onto the image. Figure 5-14: You can add layers to an image and move them

#### **Adobe Photoshop 2020 Crack + Activation Code With Keygen Free**

Features of Adobe Photoshop Elements 2020 Best features of Photoshop Elements 2020 The editor includes many of the features that make Photoshop so common. Photoshop Elements empowers users to create and edit raster images, vector drawings and create print and web-ready images. Photoshop Elements comes with a built-in editor for creating images and content, but it is intended to be used as a work environment for editing images instead of a strict tool to create professionalquality works of art. It has 11 built-in editing tools and provides various features including cropping, rotating, image adjustments and an extensive library of photographs. It offers users the ability to clone, paint, draw, enhance, crop, digitize, draw a profile and even adjust the transparency of their favorite photographs. The editing tools are not as powerful as those found in Photoshop, but it offers much of the power for free. Best for creative work Because Photoshop Elements is not a sophisticated image editor, it is best suited for those who are interested in learning more about digital imaging. Rather than focusing on more professional solutions, Photoshop Elements promotes the beginner's art of editing. Photoshop Elements is designed to help users edit, enhance and transform images for their own personal use. In addition, it allows them to work on a variety of image types, including photos, graphics and video. The interface is simple. While it does not offer as many features as Photoshop, it is perfect for amateur and intermediate image editing. Powerful tools Photoshop Elements offers users powerful editing tools that are designed to make it easy to manipulate images as well as design styles. It comes with tools for photo correction, image retouch, digital drawing and image combination. The tools are not as robust as those found in the professional version, but the features are simpler and provide ample power for personal use. Easy to learn Photoshop Elements is easy to learn, and the interface is simple to use. In fact, it is possible to edit, enhance, rotate, crop and combine images without getting lost in a sea of features. Ease of use Photoshop Elements is a easy-to-use graphics editor. Anyone can learn to use the software within a couple of hours of doing research on the Internet. The only cost is a laptop and the software. Features of Adobe Photoshop Express Best features of Adobe Photoshop Express Adobe Photoshop Express has a simple and clean user interface. a681f4349e

### **Adobe Photoshop 2020**

next Image 1 of 2 prev Image 2 of 2 One of the most famous scientists in the field of particle physics has died, his wife says. Lomonosov Moscow State University said Wednesday that 68-year-old Igor Dmitriev died overnight. The university said Dmitriev had been an employee of the university since 1992 and its rector since 2010. Dmitriev's wife, Inna Dmitrieva, told the Associated Press that the couple had been in the final stages of planning their summer vacation before his death. He had been feeling unwell for a few days. A native of St. Petersburg, Dmitriev was a prominent experimental physicist who in the 1980s set a worldwide record for penetrating the Earth's atmosphere with his particle accelerator. He then dedicated his career to efforts to detect a hypothetical particle called a "chargino" — the lightest supersymmetric partner of the known particles. He was first awarded the title of Russian National Hero in 2004.Parthenogenesis in the zebra loach, Misgurnus fossilis (Pisces, Cyprinodontidae). Parthenogenesis occurred in a natural population of Misgurnus fossilis at the Kengteng River near Hekou, Chongqing, China. A pair of individuals, morphologically normal eggs were observed, which had been deposited in a Kengteng River tributary. From 2015 to 2017, a total of 51 individuals were caught, including 44 fertile, one unfertile and one parthenogenetic female. Based on the individual structure of the gonad, they were divided into two groups: the mature and immature males and the mature and immature females. The gonadal histological sections revealed that the oocyte at the anthesis stage had a diplotene oocyte, whereas the oocyte at the diplotene stage had an elongated nucleus and a large nucleus. All the parthenogenetic females had oocytes with large nucleus and a degenerated body, which was consistent with the diplotene stage oocyte. Based on the relationship of haploid to diploid chromosome configurations of the same type and the presence of different species in the parthenogenetic fish, it was speculated that parthenogenesis in M. fossilis is the result of asexual reproduction by the hybridization of two different haploid types.Choose which color you like. The red and green only will cost you extra.

#### **What's New in the Adobe Photoshop 2020?**

Q: Can't get favicon to work on my page I'm trying to add a favicon to my site, but am not able to get it to work. I've copy and pasted the code from a few different examples and I've tried a number of variations on how to load the html, but nothing is working. Does anyone have any ideas? I'm not using.htaccess because I don't want to change the favicon for the whole domain. EDIT - I should also note that the HTML generated by WordPress, a share of which I'm modifying, can be seen here: Thanks. A: I was able to get it working by adding a "/wp-includes/images/favicon.ico" to the HEAD section of my.htaccess file. It's probably not very good practice, but it works. Q: How to solve the recursion when the binary operation + is represented as  $\Rightarrow$ ? I am learning my way through the SML book. A practical coding exercise from there asks to write a function that gets two lists of positive integers and a binary operation on positive integers. The binary operation is represented as =>. I've done the function for the cases where there is only one list and the function outputs the items in the first list. Now I'm trying to write a function that takes two lists, an operation and a base. For a base of 2, the function should take the sum of the numbers in the first list. The function should be written as a binary recursion (otherwise I would have to write it in a loop and that wouldn't be as straight forward). Now I'm stuck with the case where there are two lists and the base is 1. I've tried to solve the problem by trying to factorise the base, but I'm getting stuck with the + function. I don't want to add the numbers in the two lists. I want to add them and keep the two lists of positive integers seperate. I've been trying to write the function like this: fun plus  $(f:[\geq]$ ; list1, base)  $(list2:>: list2, a):$   $\geq$  1 = if length list2

## **System Requirements:**

Minimum: OS: Windows XP Processor: Intel Pentium 4, 2.4 GHz (3.0 GHz or better) Memory: 2 GB Graphics: 2D hardwareaccelerated Hard Drive: 1 GB of free space Recommended: OS: Windows 7 Processor: 2.4 GHz (3.0 GHz or better) Memory: 4 GB I'm a

Related links:

[https://www.locatii.md/wp-content/uploads/2022/07/Adobe\\_Photoshop\\_2022\\_\\_2022.pdf](https://www.locatii.md/wp-content/uploads/2022/07/Adobe_Photoshop_2022__2022.pdf) <http://3.16.76.74/advert/photoshop-2022-activation-code-with-keygen-download/> <http://www.chandabags.com/adobe-photoshop-2022-registration-code-download-3264bit-april-2022/> [https://www.mountainjobs.com/wp](https://www.mountainjobs.com/wp-content/uploads/2022/06/Photoshop_2022_Version_2311_With_Registration_Code_For_Windows_Latest_2022.pdf)[content/uploads/2022/06/Photoshop\\_2022\\_Version\\_2311\\_With\\_Registration\\_Code\\_For\\_Windows\\_Latest\\_2022.pdf](https://www.mountainjobs.com/wp-content/uploads/2022/06/Photoshop_2022_Version_2311_With_Registration_Code_For_Windows_Latest_2022.pdf) <https://qurumbusinessgroup.com/sites/default/files/webform/cv/Adobe-Photoshop-2020.pdf> <https://beautyprosnearme.com/adobe-photoshop-2022-version-23-2-with-product-key-march-2022/> <https://www.luvncarewindermere.net/adobe-photoshop-cs6-crack-serial-number-keygen-download-mac-win/> <http://stv.az/?p=9828> <https://www.careerfirst.lk/sites/default/files/webform/cv/yasvij537.pdf> <http://meowmeowcraft.com/2022/07/01/photoshop-express-patch-full-version-free-win-mac/> <https://miraclestripbass.com/wp/advert/adobe-photoshop-2020-mem-patch-latest/> [http://chat.xumk.cn/upload/files/2022/06/Rx1JidWTlvTstd1ffNpD\\_30\\_6938575bc91e6e1c7e25686d1ae620dc\\_file.pdf](http://chat.xumk.cn/upload/files/2022/06/Rx1JidWTlvTstd1ffNpD_30_6938575bc91e6e1c7e25686d1ae620dc_file.pdf) https://wardlincoln.com/wp-content/uploads/2022/06/Adobe\_Photoshop\_2022\_Version\_2302\_License\_Code\_Keygen\_Downl oad For Windows Updated 2022.pdf <http://one2s.com/adobe-photoshop-2022-version-23-1-1-hack-keygen-full-version-updated-2022/> [https://networny-social.s3.amazonaws.com/upload/files/2022/06/lUPZ5eNb4oDMTmeTdM3p\\_30\\_755ede798f6ae66c312d2e5c](https://networny-social.s3.amazonaws.com/upload/files/2022/06/lUPZ5eNb4oDMTmeTdM3p_30_755ede798f6ae66c312d2e5cdded8c96_file.pdf) [dded8c96\\_file.pdf](https://networny-social.s3.amazonaws.com/upload/files/2022/06/lUPZ5eNb4oDMTmeTdM3p_30_755ede798f6ae66c312d2e5cdded8c96_file.pdf) <https://ethandesu.com/wp-content/uploads/2022/06/karlque.pdf> <https://soex.org/system/files/webform/Adobe-Photoshop-CC-2018.pdf> [https://shopuskart.com/wp](https://shopuskart.com/wp-content/uploads/2022/07/Photoshop_2022_Version_2311_Nulled__Activation_Key_Free_MacWin_Updated2022.pdf)[content/uploads/2022/07/Photoshop\\_2022\\_Version\\_2311\\_Nulled\\_\\_Activation\\_Key\\_Free\\_MacWin\\_Updated2022.pdf](https://shopuskart.com/wp-content/uploads/2022/07/Photoshop_2022_Version_2311_Nulled__Activation_Key_Free_MacWin_Updated2022.pdf) [https://streetbazaaronline.com/wp](https://streetbazaaronline.com/wp-content/uploads/2022/06/Photoshop_CC_2015_Activation___With_Registration_Code_Free_April2022.pdf)[content/uploads/2022/06/Photoshop\\_CC\\_2015\\_Activation\\_\\_\\_With\\_Registration\\_Code\\_Free\\_April2022.pdf](https://streetbazaaronline.com/wp-content/uploads/2022/06/Photoshop_CC_2015_Activation___With_Registration_Code_Free_April2022.pdf)

[https://www.kuettu.com/upload/files/2022/06/lDbeUcmALsa45fUBavi3\\_30\\_755ede798f6ae66c312d2e5cdded8c96\\_file.pdf](https://www.kuettu.com/upload/files/2022/06/lDbeUcmALsa45fUBavi3_30_755ede798f6ae66c312d2e5cdded8c96_file.pdf)